#### **Corso di Calcolatori Elettronici I**

# **Introduzione ai linguaggi assembly**

**Prof. Roberto Canonico**

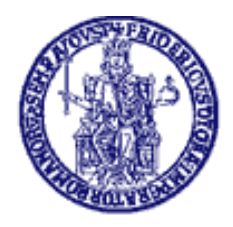

Università degli Studi di Napoli Federico II Dipartimento di Ingegneria Elettrica e delle Tecnologie dell'Informazione

### **Ciclo di sviluppo/esecuzione per programmi in linguaggio di alto livello**

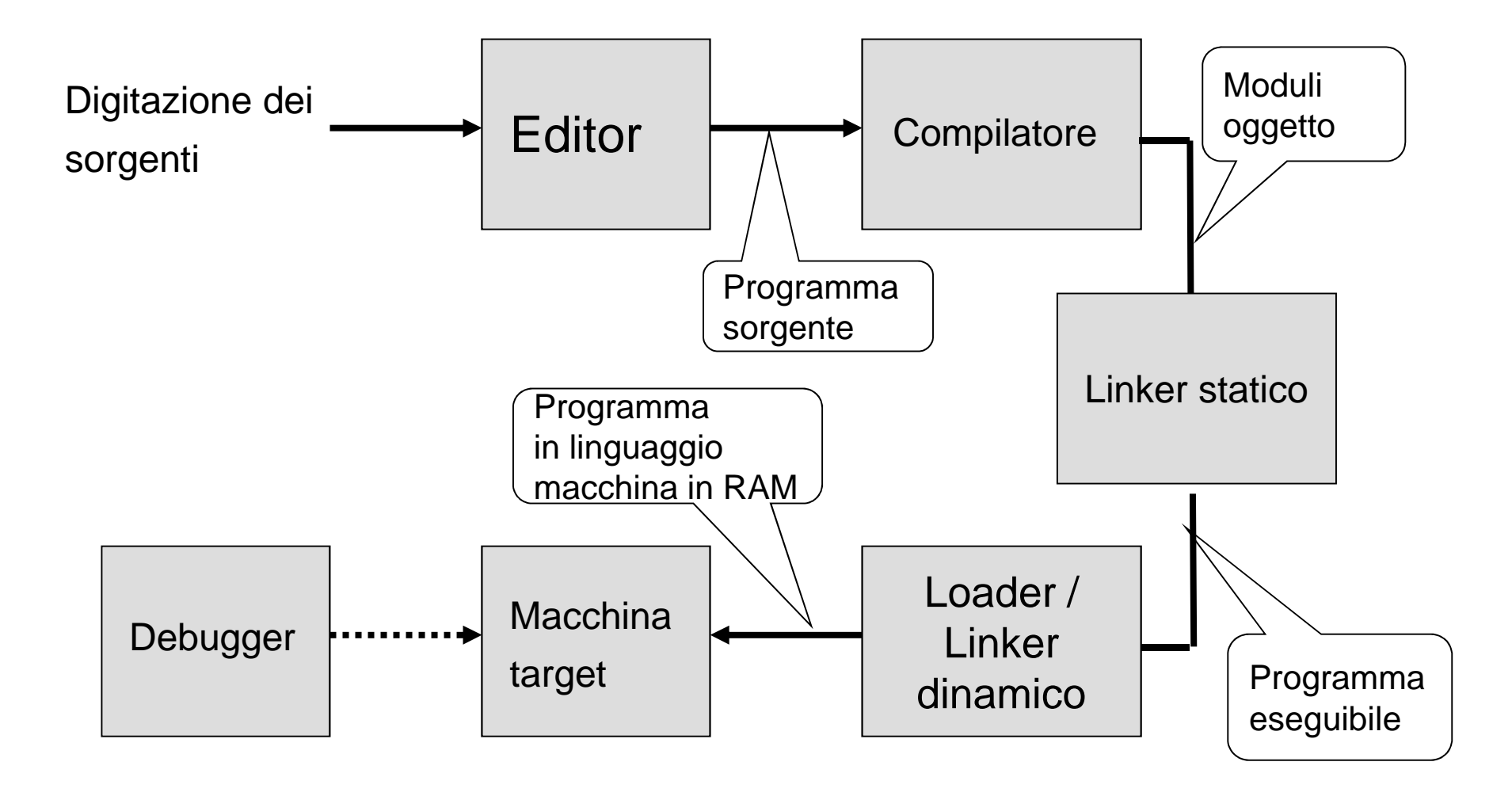

# **Linguaggi e dipendenza dalla piattaforma di esecuzione**

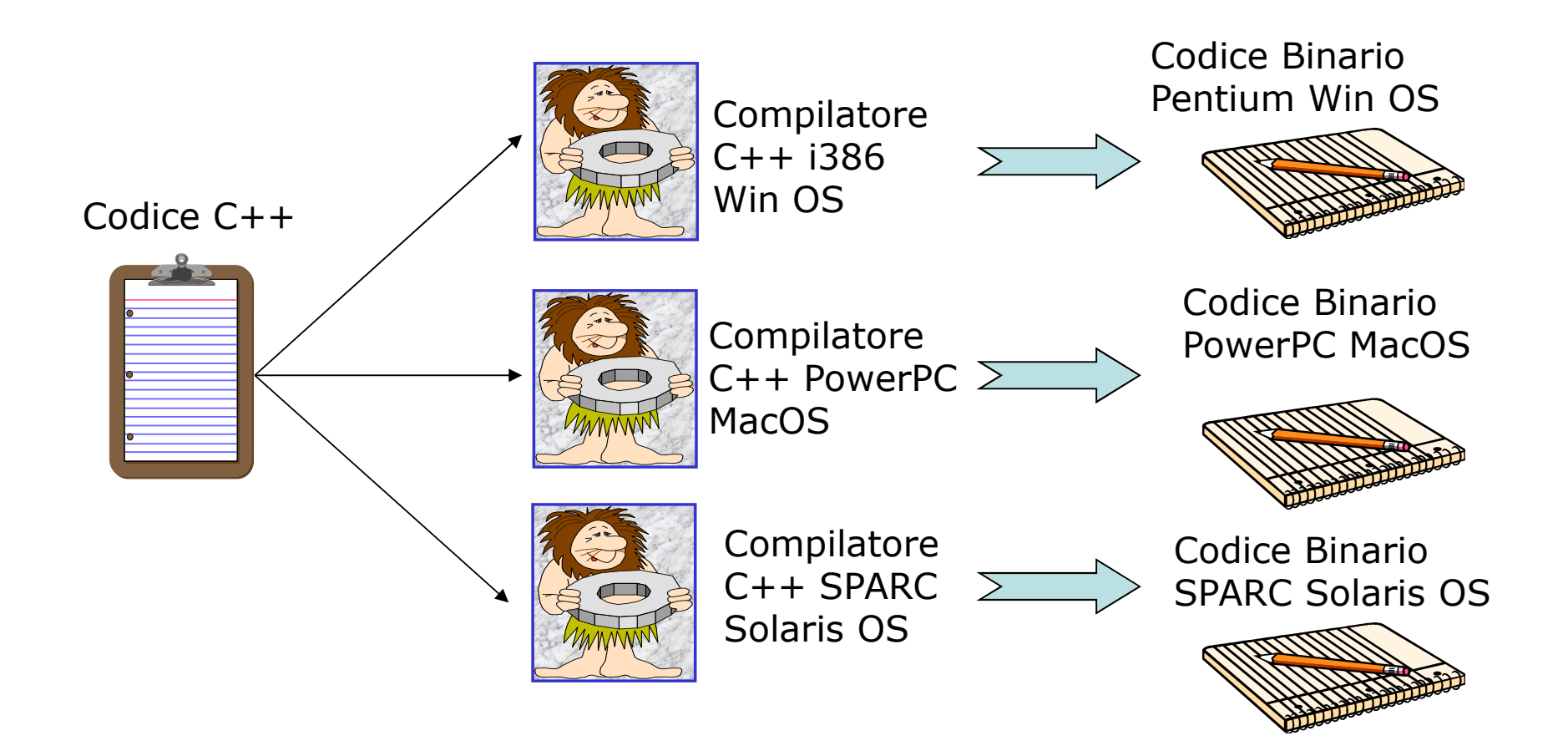

#### **Ciclo di sviluppo/esecuzione per programmi in linguaggio assembly**

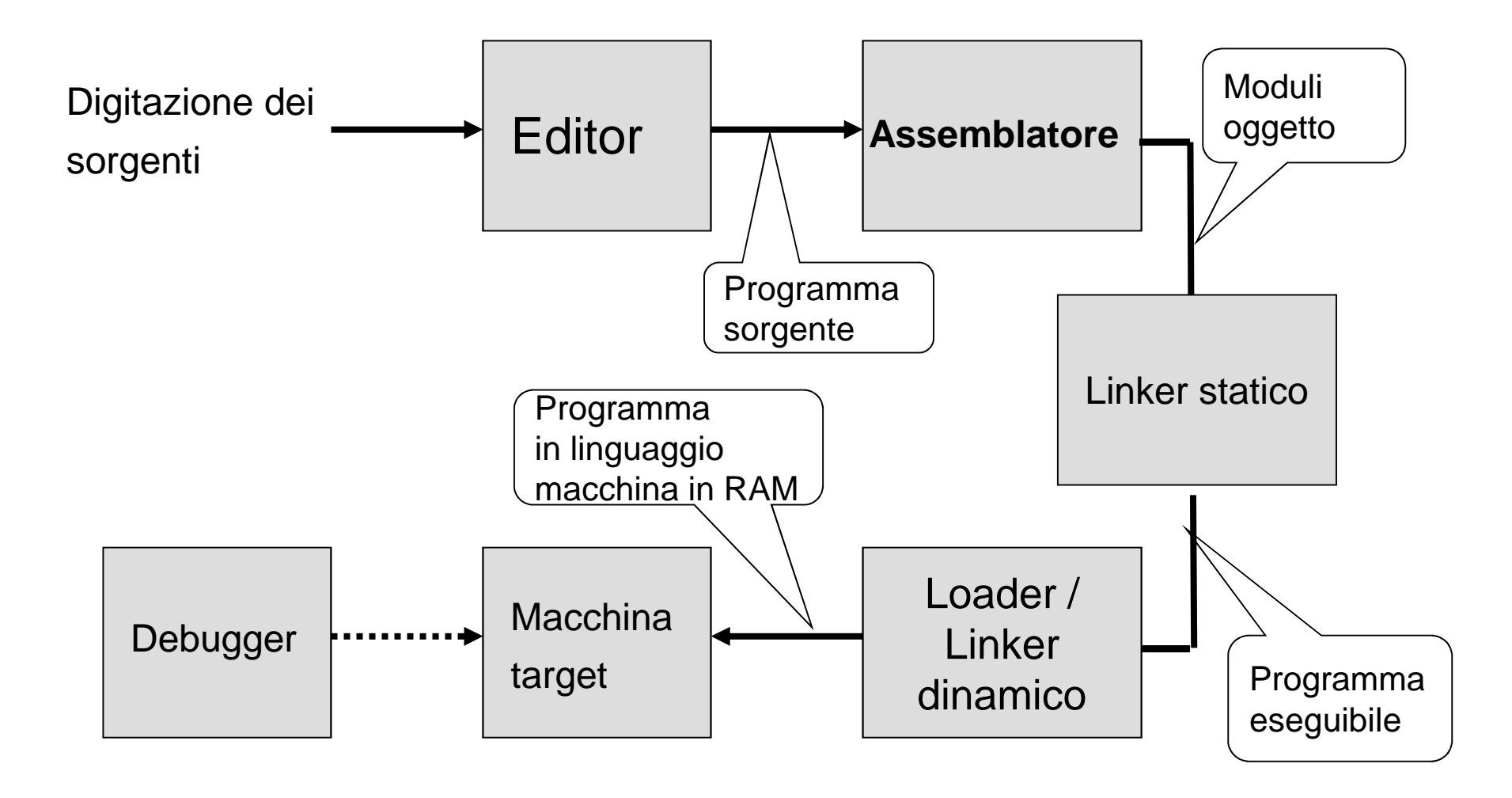

#### **Ciclo di sviluppo semplificato di programmi assembly MC68000 nel sistema didattico ASIM**

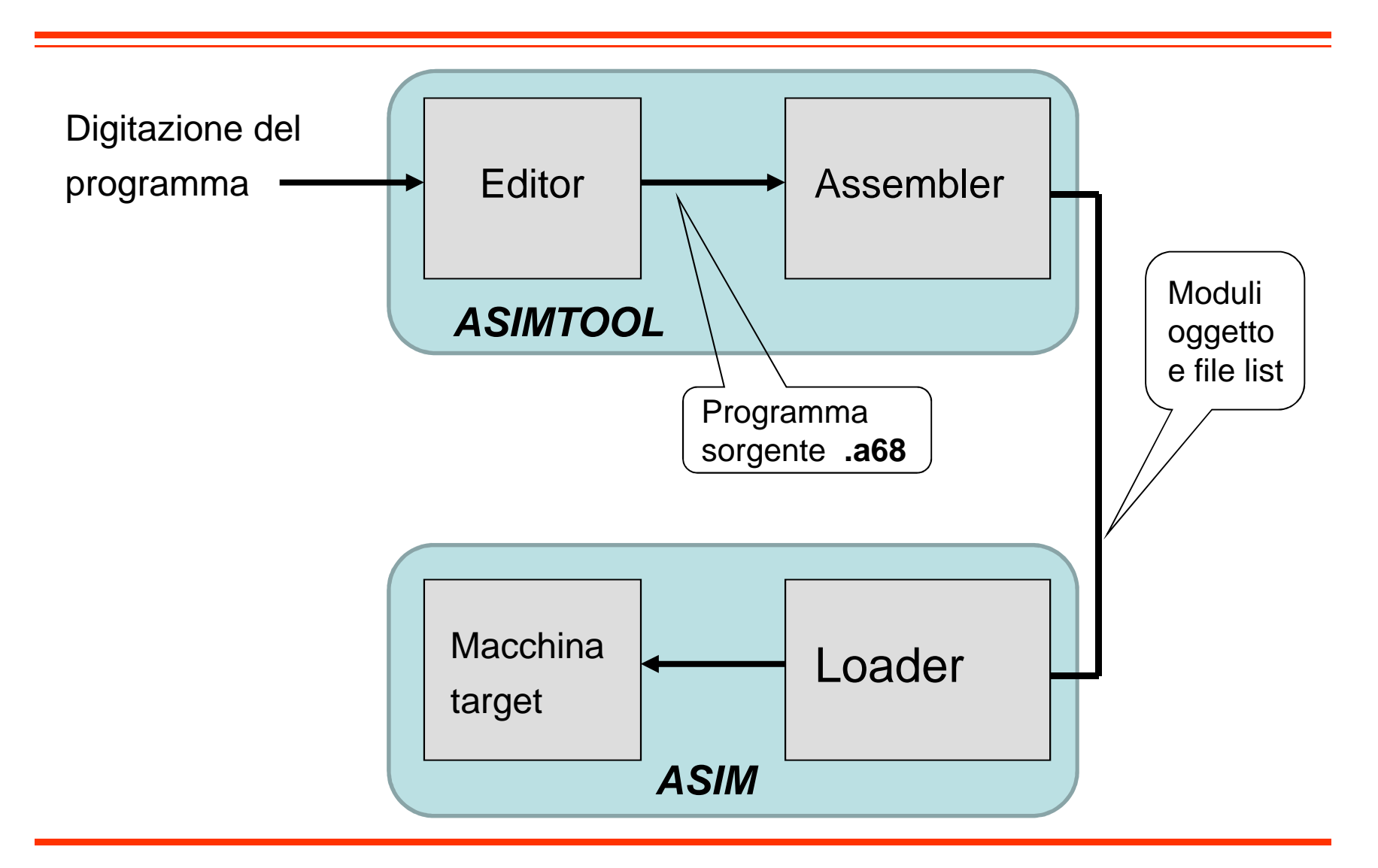

## **Assembly:**

#### **formato del codice sorgente**

- Una linea di codice sorgente Assembly è costituitada quattro campi:
	- – LABEL
		- **≻ Stringa alfanumerica**
		- Definisce un nome simbolico per il corrispondente indirizzo
	- – $-$  MNEMONIC
		- Determina la generazione di un'istruzione in linguaggio macchina e la modifica del valore corrente del Program Location Counter
		- Può, in alternativa, essere una direttiva di assemblaggio
	- – OPERANDS
		- Oggetti dell'azione specificata dal codice MNEMONIC
		- Variano a seconda dell'istruzione e del modo di indirizzamento
	- –**COMMENTS** 
		- <u> ≻ Testo arbitrario inserito dal programmatore</u>

#### **Assembly: caratteristiche generali**

- Di regola, una linea di codice assembly corrisponde ad una istruzione l/m
- Eccezioni:
	- and the state of the Macro: 1 linea assembler  $\rightarrow$  n istruzioni l/m
	- –Pseudo istruzioni: 1 linea assembler <sup>→</sup> 0 istr. l/m
- Variabili interamente gestite dal programmatore
	- and the state of the Allocazione: memoria o registri CPU
	- –No dichiarazione

#### **Esempio – Assembly X86 a 32 bit**

```
DES std crypt:

movl 4(%esp),%edxpushl %ebx
movl DES_count,%ecxxorl %ebx,%ebx
movq (%edx),K1
movq 32(%edx),K2movq K1,tmp1
movq 8(%edx),K3
movq 16(%edx),K4
DES_copy(24, 40)…
DES_copy(112, 120)movq DES_IV,R
xorl %edx,%edx
movq DES_IV+8,LDES loop:
```
# **Esempio – Assembly Alpha**

DES std crypt: ldgp \$29,0(\$27)DES std crypt..ng: subq \$30,56,\$30 lda tmp1,DES\_IV lda tmp2,DES\_count lda SPE,DES\_SPE\_Fldq K8,56(kp) stq K9,0(\$30) stq K10,8(\$30) stq K11,16(\$30) stq K12,24(\$30) stq K13,32(\$30) stq K14,40(\$30) stq K15,48(\$30) $ldq$  R,  $0$  (tmp1) ldq L,8(tmp1) ldq count,0(tmp2)ldq K1,0(kp) ldq K2,8(kp) ldq K3,16(kp) ldq K4,24(kp)xor K1,R,D ldq K5,32(kp) ldq K6,40(kp) ldq K7,48(kp)ldq K9,64(kp) ldq K10,72(kp) ldq K11,80(kp) ldq K12,88(kp) ldq K13,96(kp) ldq K14,104(kp) ldq K15,112(kp) ldq K16,120(kp)DES loop: DES\_2\_ROUNDS(K2,K3)

…

# **Esempio – Assembly SPARC**

DES std crypt:

```
…
save %sp,-120,%spst %i7,[%fp-24]
sethi %hi(DES_SPE_L),SPE_L_0
sethi %hi(DES_SPE_L+0x400),SPE_L_4add SPE_L_0,0x808,SPE_H_0…
ldd [kp],Dl
ldd [SPE_L_4+0xC08],Rl…
ld [SPE_L_4+0xC18],countDES_loop:
DES_2_ROUNDS(kp)…
std Rl,[out]
std Ll,[out+8]retrestore
```
…

# **Linguaggi Assembly**

- Per una data macchina, esiste sempre almeno il linguaggio assembly definito dal costruttore
- In aggiunta, possono esistere linguaggi assembly forniti da terze parti
- Quando si definisce un linguaggio assembly
	- and the state of the Si ha libertà di scelta per quanto riguarda:
		- Gli **mnemonics**
		- Il formato delle linee del sorgente
		- I formati per specificare modi di indirizzamento, varianti delle istruzioni, costanti, label, pseudo-operatori, etc.
	- **Links of the Company**  Non si ha libertà di scelta per quanto riguarda:
		- L'effetto finale di ogni singola istruzione macchina

# **Convenzioni**

- Gli spazi bianchi tra i diversi campi fungono esclusivamenteda separatori (vengono ignorati dall'assemblatore)
- Una linea che inizi con un asterisco (\*) è una linea di commento
- Nelle espressioni assembly, gli argomenti di tipo numerico si intendono espressi
	- –In notazione decimale, se non diversamente specificato
	- –In notazione esadecimale, se preceduti dal simbolo "\$"
	- –In notazione binaria, se preceduti dal simbolo "%"
- Nell'indicazione degli operandi, il simbolo "#" denota un indirizzamento immediato (valore costante scritto nel codicedella istruzione)

# **Program Location Counter PLC**

- $\blacktriangleright$ E' una variabile interna dell'assemblatore
- $\blacktriangleright$ Ogni istruzione del programma ha associato un valore del PLC
- Se il programma è un **codice assoluto** (allocazione statica), il PLC è  $\blacktriangleright$ l'indirizzo della locazione di memoria in cui l'istruzione sarà caricata dal loader
- Se il programma è un **codice rilocabile**, il valore del PLC rappresenta lo spiazzamento del codice dell'istruzione rispetto ad un indirizzo base
- $\blacktriangleright$ Il valore del PLC può essere modificato con la direttiva "origin" (ORG)
- $\blacktriangleright$  Durante il processo di assemblaggio, il suo valore è incrementato della dimensione (in byte) del codice dell'istruzione corrente
- > E' possibile, all'interno di un programma, fare riferimento al suo valore corrente, mediante il simbolo "\*"

# **Etichette (label)**

- • Sono stringhe di testo arbitrarie (opzionali) anteposte ad una istruzione o ad un dato all'interno del programma assembler
- Servono a riferirsi al particolare indirizzo che contiene quella istruzione o dato
	- usati per gestire i salti
	- usati per gestire variabili (manipolate nel programma assembler attraverso le loro etichette in maniera simile alle variabili di un linguaggio di programmazione di alto livello)
- • Ad esempio:
	- ALOOP è un'etichetta usata per riferisti all'istruzione MOVE, SUM è una etichetta usata per gestire una variabile, mentre IVAL è una costante

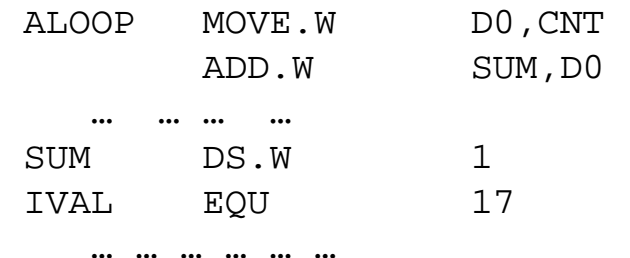